ФИО: Агабекан Раиса Левоновна</u><br>Должность сосударственное аккредитованное иекоммерческое частноеобразовательное **учреждение высшего образования «Академия маркетинга и социально-информационных технологий – ИМСИТ»**  4237c7ccb9b9e111bbaf1f4fcda9201d015c4dbaa123ff774747307b9b9fbcbeДокумент подписан простой электронной подписью Информация о владельце: Должность: ректор Дата подписания: 31.05.2023 18:55:06 Уникальный программный ключ:

**(г. Краснодар)** 

**Академический колледж** 

УТВЕРЖАЮ Проректор по учебной работе, Доцент Н. И. Севрюгина 17 апреля 2023г.

### **ПМ.02 Создание графических дизайн-макетов**

### **Рабочая программа профессионального модуля**

Для студентов профессии 54.01.20 Графический дизайнер

социально-экономический профиль

квалификация выпускника - Графический дизайнер

**Краснодар, 2023**

Рассмотрено на заседании предметно цикловой комиссии Протокол № 9 от 08 апреля 2023г. Председатель ПЦК Рогозникова О. А. Зав. ХТО Академического колледжа Дидик С. А.

Принято педагогическим советом Академического колледжа Протокол № 8 от 08 апреля 2023 г.

Рабочая программа разработана на основе основной профессиональной образовательной программы среднего профессионального образования программы подготовки специалистов среднего звена, профессии 54.01.20 Графический дизайнер , Федерального закона Российской Федерации от 29 декабря 2012 г. № 273- ФЗ Об образовании в Российской Федерации (редакция от 25.12.2018 г.) и требований ФГОС среднего профессионального образования (приказ от 09.12.2016 г. № 1543 Об утверждении федерального государственного образовательного стандарта среднего профессионального образования по профессии 54.01.20 Графический дизайнер (Зарегистрировано в Минюсте России 23.12.2016 г. № 44916) социально-экономического профиля профессионального образования.

Содержание программы реализуется в процессе освоения студентами основной профессиональной образовательной программы по специальности 54.01.20 Графический дизайнер социально-экономического профиля (на базе основного общего образования) в соответствии с требованиями ФГОС СПО на 3-4 курсе (ах) в 6,7,8 семестре (ах).

Рецензенты:

Заместитель директора по учебно-методической работе ЧУ ПОО КТУИС г. Краснодар, Бондаренко Н. А.

Директор ООО «Галерея поддержки и развития изобразительного искусства АРТ Союз» г. Краснодар, Е.В Калашникова.

Генеральный директор ООО «А-Адамс» г. Краснодар, А.М. Кандаев

# **СОДЕРЖАНИЕ**

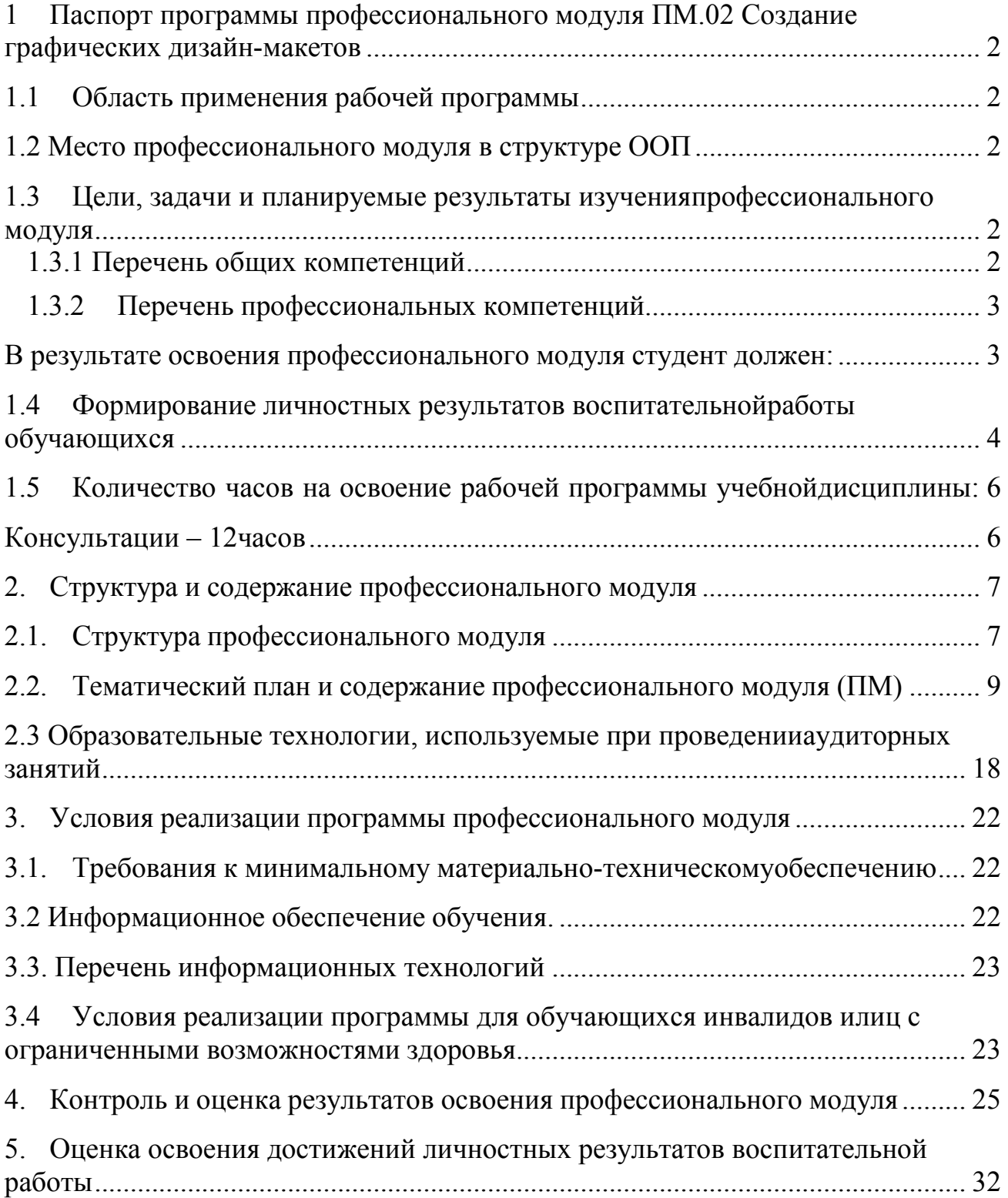

### **1 Паспорт программы профессионального модуля ПМ.02 Создание графических дизайн-макетов**

### **1.1 Область применения рабочей программы**

Рабочая программа профессионального модуля ПМ.02 Создание графических дизайн-макетов является частью основной образовательной программы в соответствии с федеральными государственными образовательными стандартами по профессии среднего профессионального образования 54.01.20 Графический дизайнер.

#### **1.2 Место профессионального модуля в структуре ООП**

Дисциплина является федеральным компонентом профессионального цикла дисциплин для профессии и входит в профессиональный цикл.

### **1.3 Цели, задачи и планируемые результаты изучения профессионального модуля**

Цель этой дисциплины – дать представление: о роли и месте знаний по дисциплине при освоении смежных дисциплин по выбранной профессии и в сфере профессиональной деятельности; о значении и области применения графического дизайна.

### **1.3.1 Перечень общих компетенций**

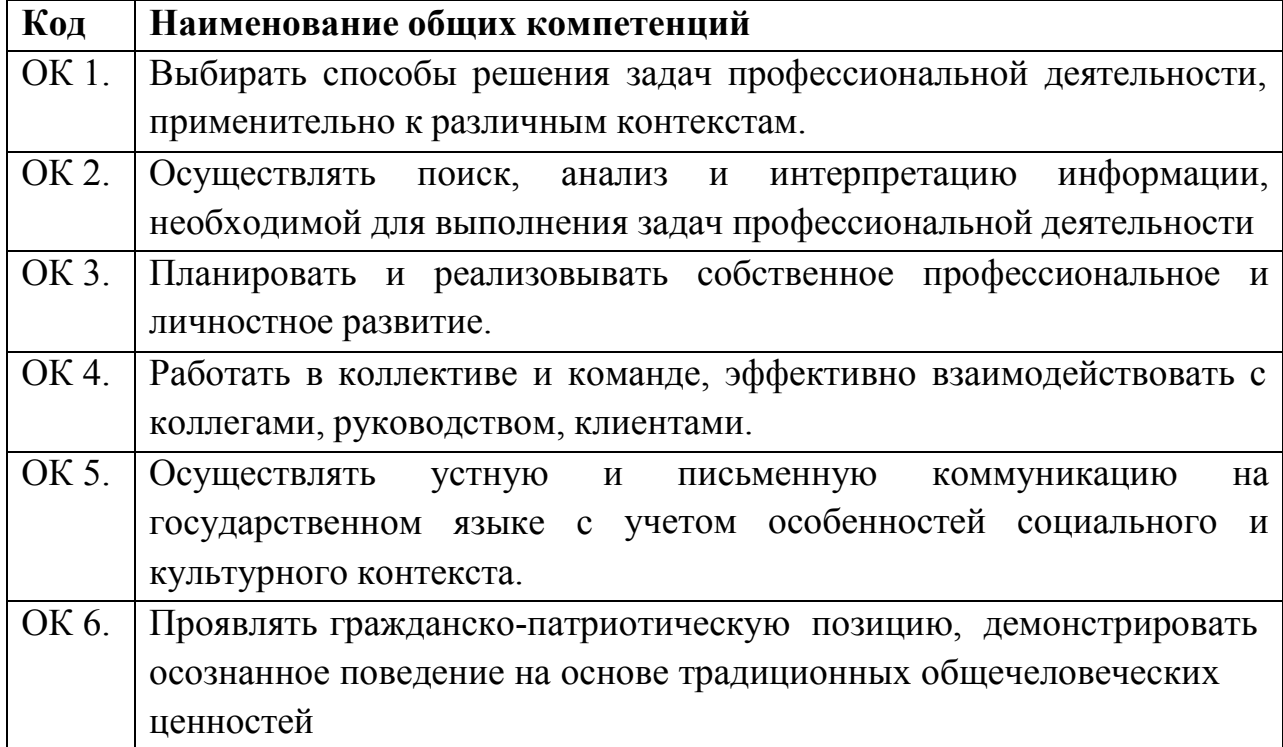

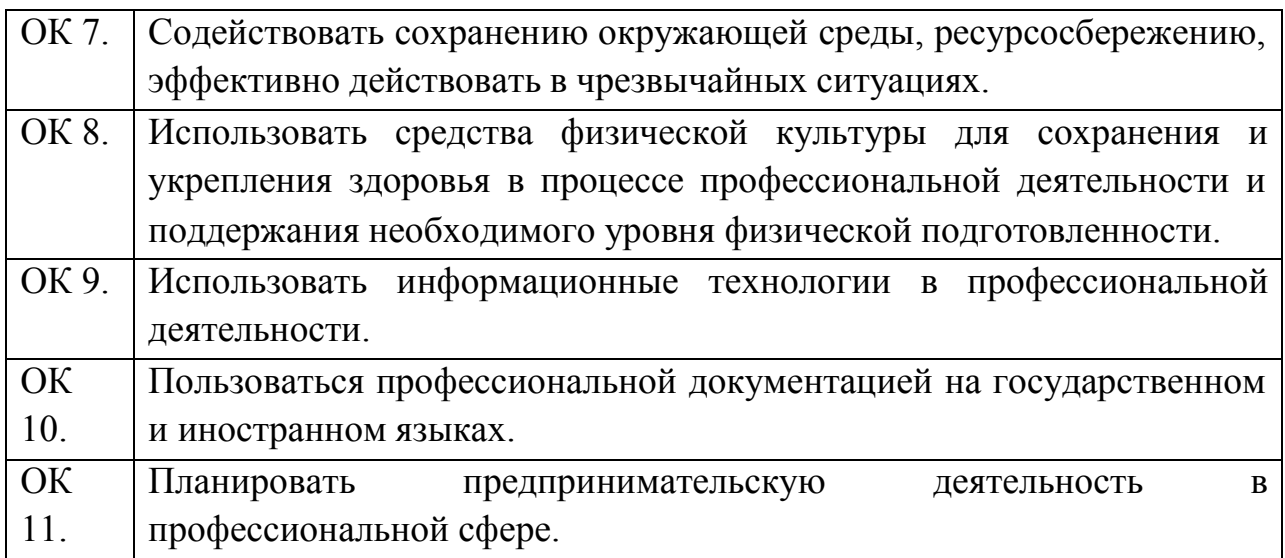

# **1.3.2 Перечень профессиональных компетенций**

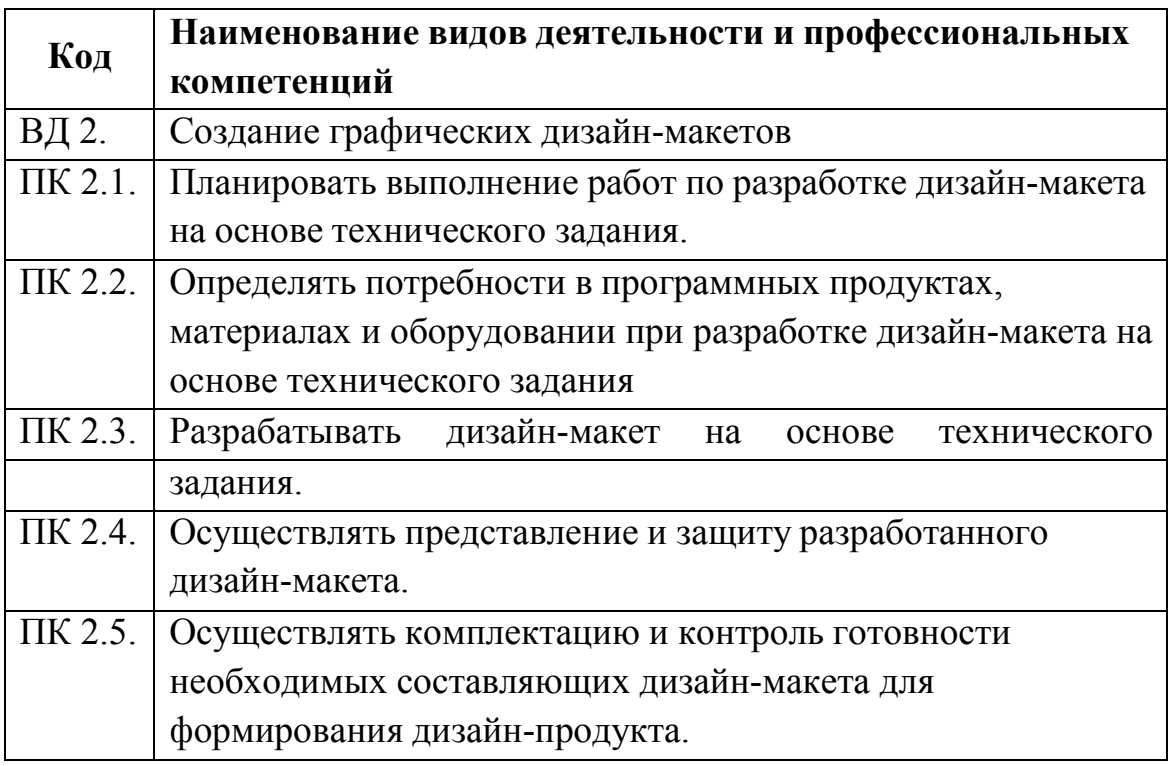

### **В результате освоения профессионального модуля студент должен:**

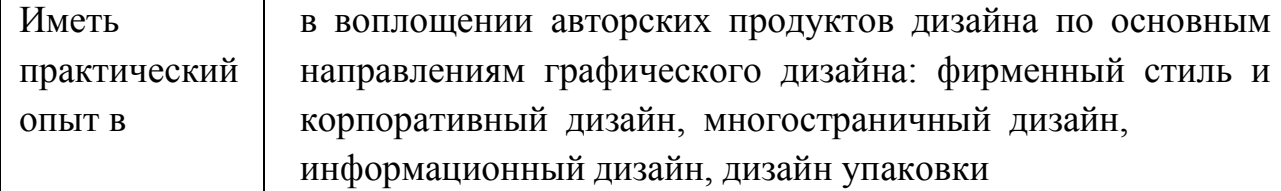

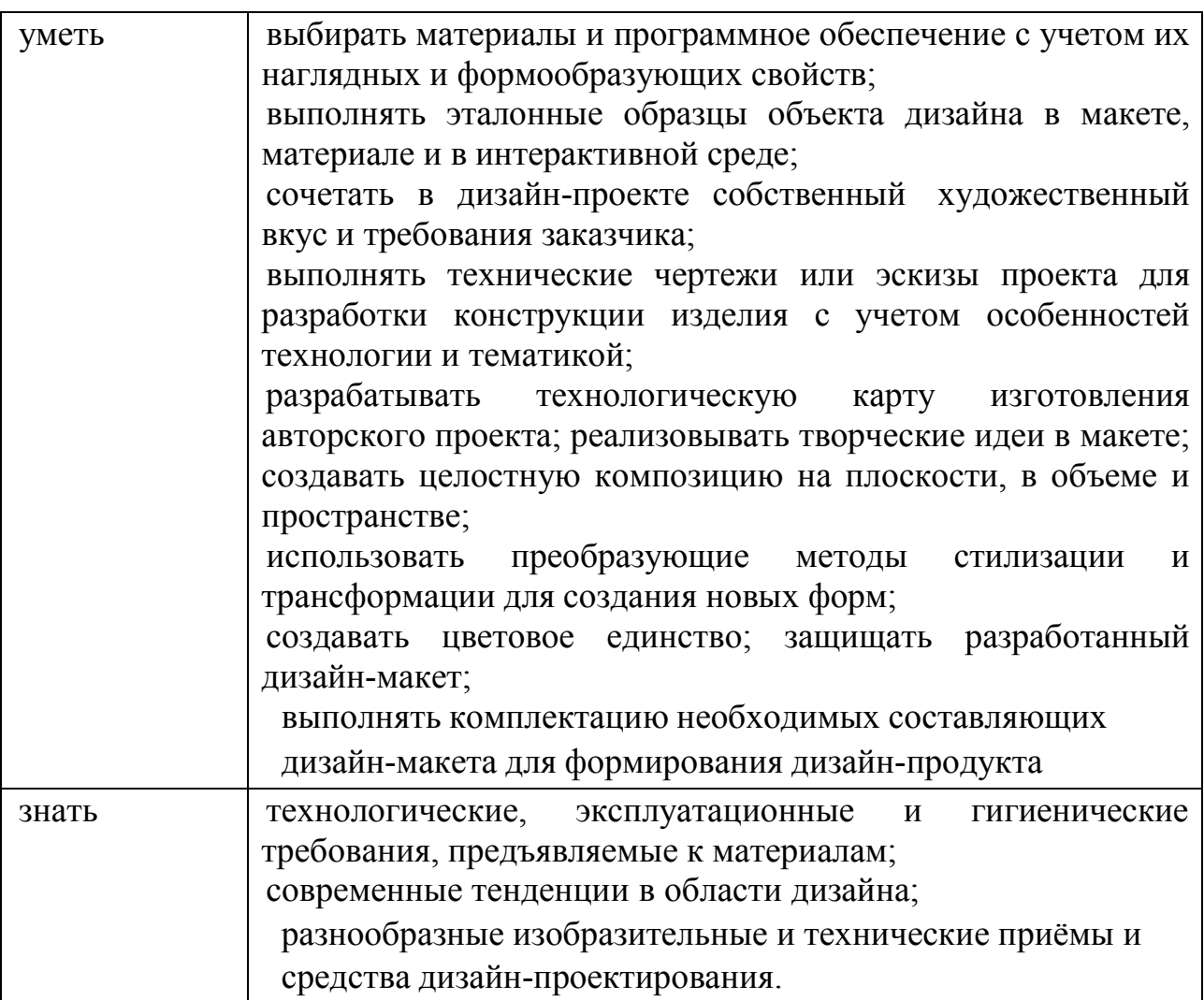

### **1.4 Формирование личностных результатов воспитательной работы обучающихся**

**ЛР 1.** Осознающий себя гражданином и защитником великой страны.

**ЛР2**.Проявляющий активную гражданскую позицию, демонстрирующий приверженность принципам честности, порядочности, открытости, экономической активности и участвующий в студенческом и территориальном самоуправлении, в том числе на условиях добровольчества, продуктивно взаимодействующий и участвующий в деятельности общественных организаций.

**ЛР3.**Соблюдающий нормы правопорядка, следующий идеалам гражданского общества, обеспечения безопасности, права и свобод граждан России. Лояльный к установкам и проявлениям представителей субкультур, отличающий их от групп с деструктивным и девиантным поведением.

Демонстрирующий неприятие и предупреждающий социально опасное поведение окружающих.

**ЛР4**. Проявляющий и демонстрирующий уважение к людям труда, осознающий ценность собственного труда. Стремящийся к формированию в сетевой среде личностно и профессионального конструктивного «цифрового следа».

**ЛР5**.Демонстрирующий приверженность к родной культуре, исторической памяти на основе любви к Родине, родному народу, малой родине, принятию традиционных ценностей многонационального народа России.

**ЛР6.** Проявляющий уважение к людям старшего поколения и готовность к участию в социальной поддержке и волонтерских движениях.

**ЛР7**. Осознающий приоритетную ценность личности человека; уважающий собственную и чужую уникальность в различных ситуациях, во всех формах и видах деятельности.

**ЛР8.** Проявляющий и демонстрирующий уважение к представителям различных этнокультурных, социальных, конфессиональных и иных групп. Сопричастность к сохранению, преумножению и трансляции культурных традиций и ценностей многонационального российского государства.

**ЛР9.** Соблюдающий и пропагандирующий правила здорового и безопасного образа жизни, спорта; предупреждающий либо преодолевающий зависимости от алкоголя, табака, психоактивных веществ, азартных игр и т.д. Сохраняющий психологическую устойчивость в ситуативно сложных или стремительно меняющихся ситуациях.

**ЛР10.** Заботящийся о защите окружающей среды, собственной и чужой безопасности, в том числе цифровой.

**ЛР11**. Проявляющий уважение к эстетическим ценностям, обладающий основами эстетической культуры.

**ЛР12.** Принимающий семейные ценности, готовый к созданию семьи и воспитанию детей; демонстрирующий неприятие насилия в семье, ухода от

5

родительской ответственности, отказа от отношений со своими детьми и их финансового содержания.

### **1.5 Количество часов на освоение рабочей программы учебной дисциплины:**

**Объем общеобразовательной программы** обучающегося –1312 часов, в том числе:

 обязательной аудиторной учебной нагрузки обучающегося –1261 часа; самостоятельной работы обучающегося –35часов.

# **Консультации – 8 часов**

Промежуточная аттестация – экзамен (12 часов)

### **2. Структура и содержание профессионального модуля**

#### **2.1. Структура профессионального модуля**

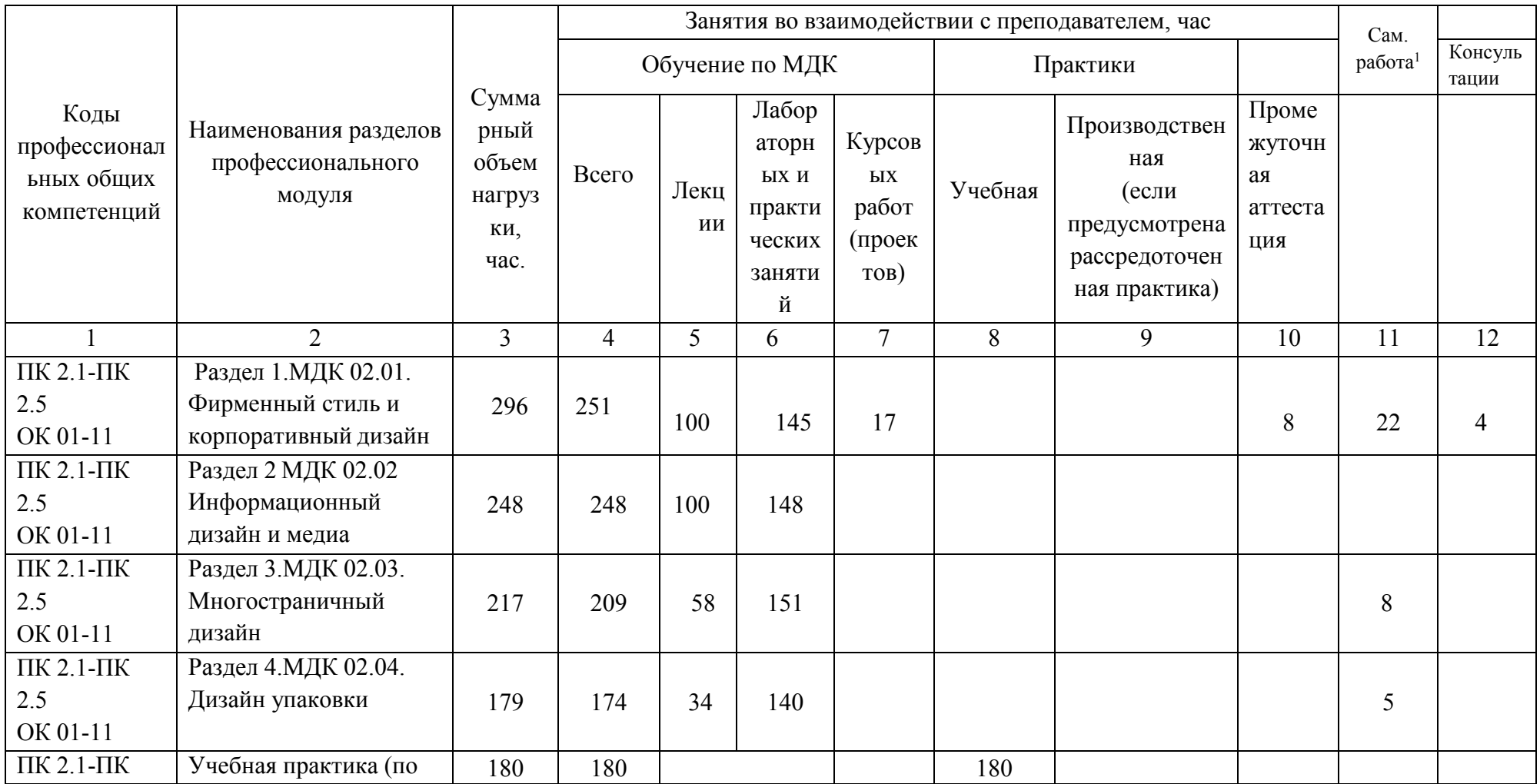

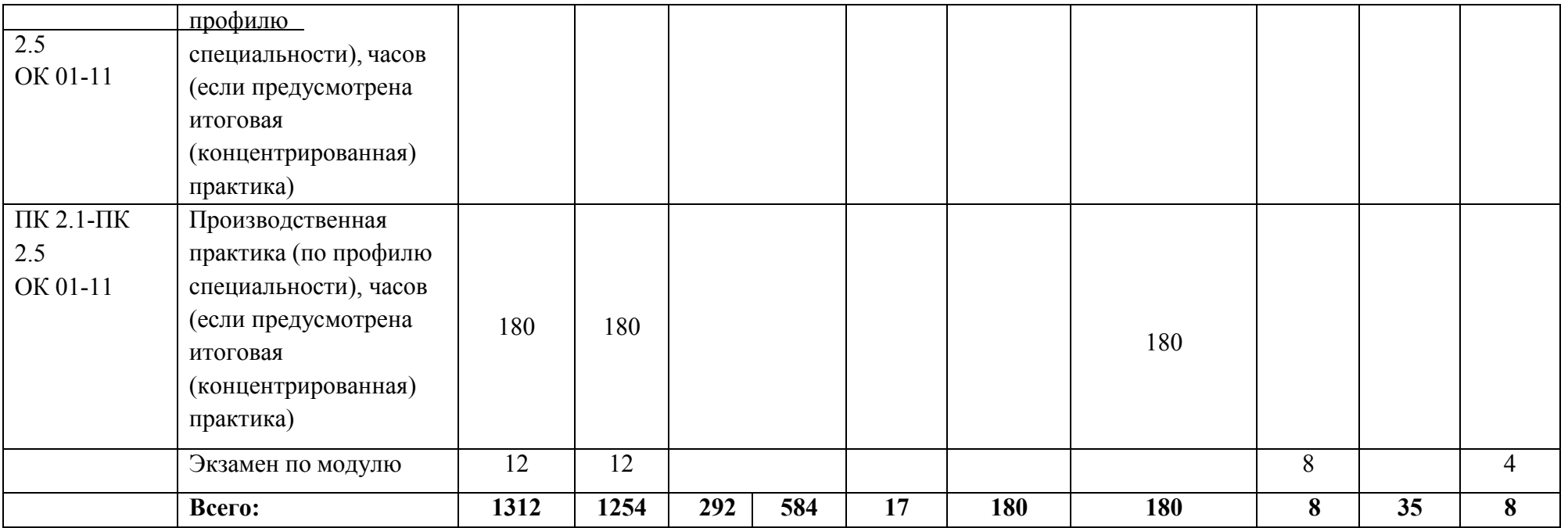

#### **2.2. Тематический план и содержание профессионального модуля (ПМ)**

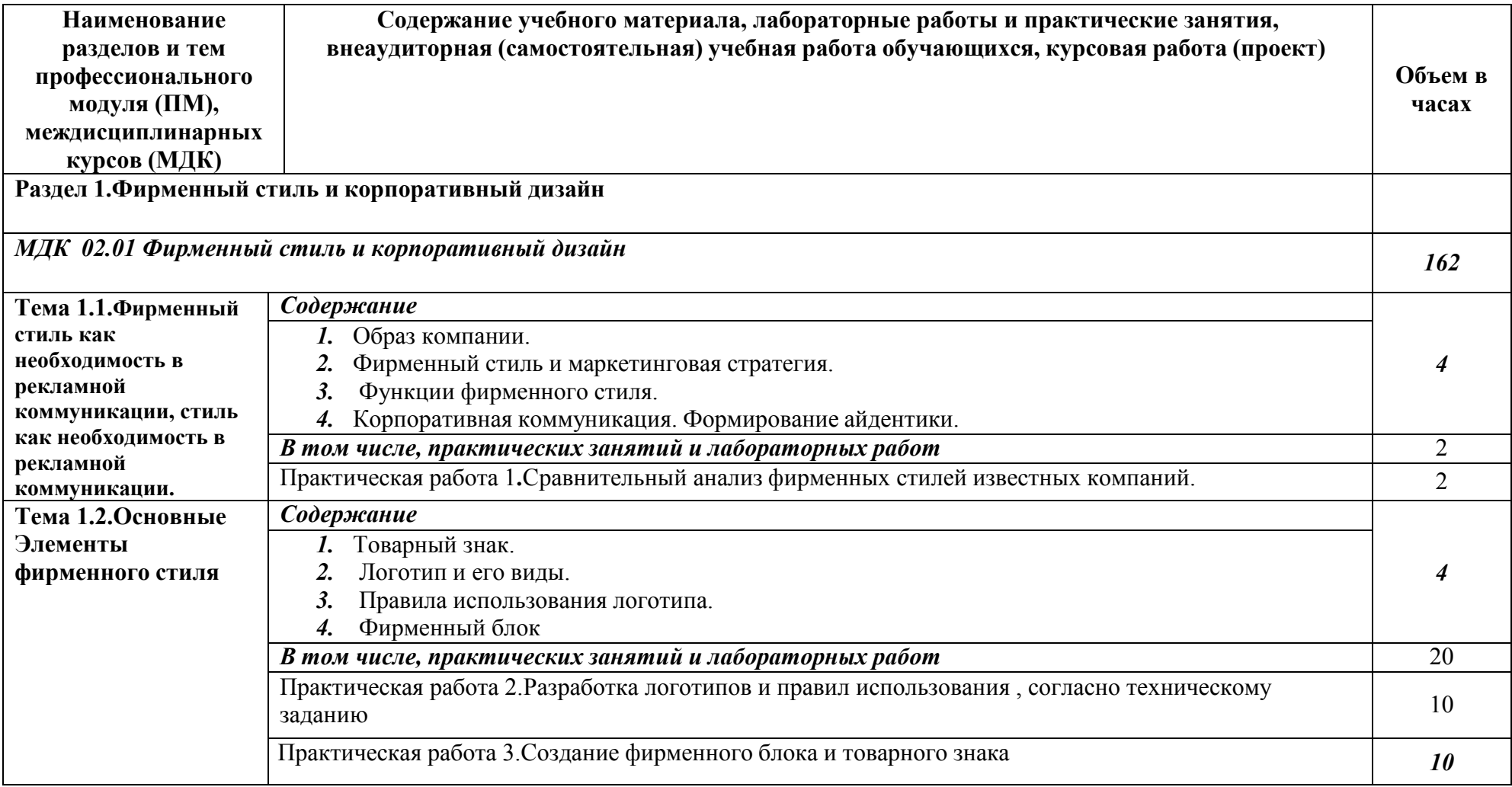

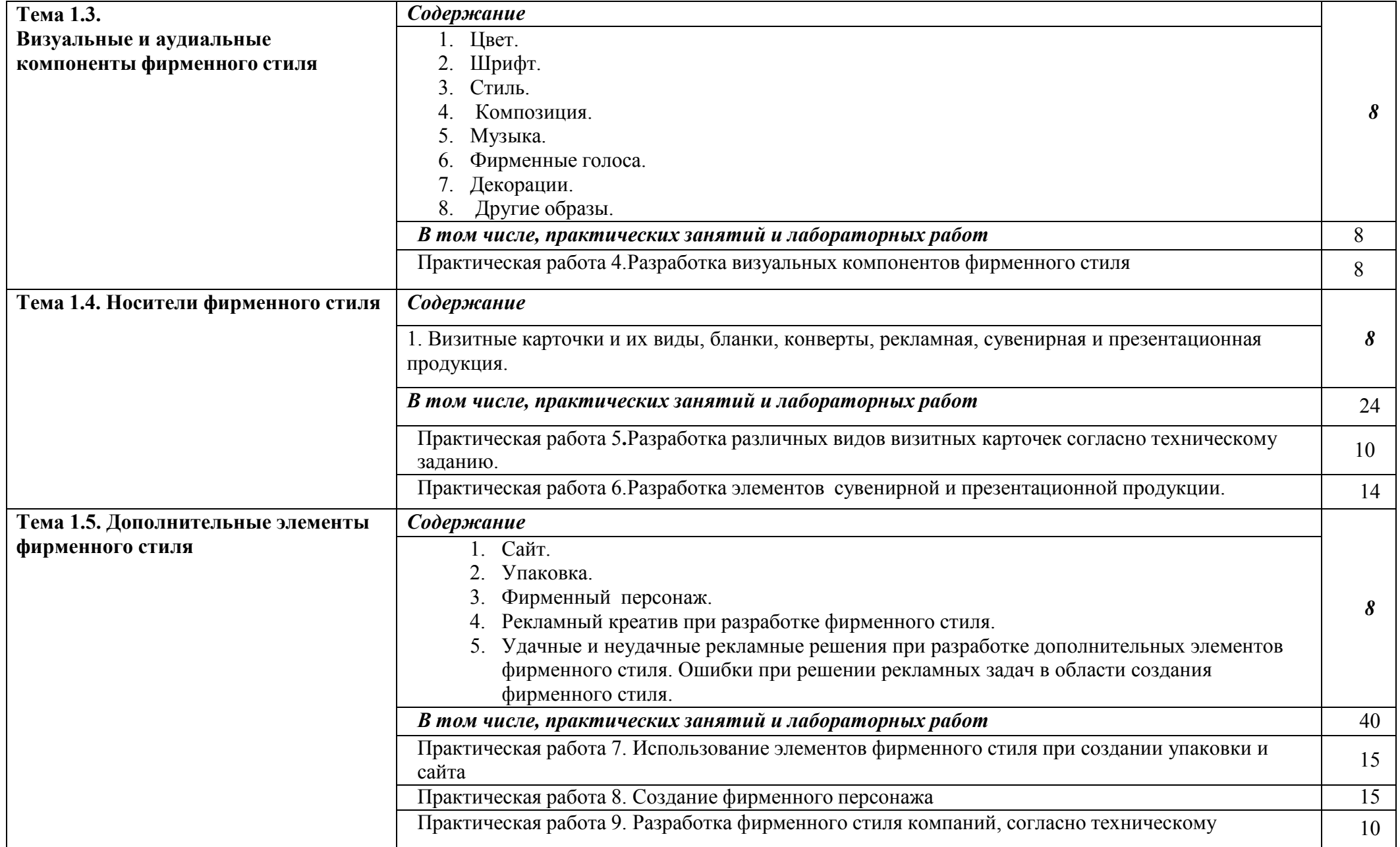

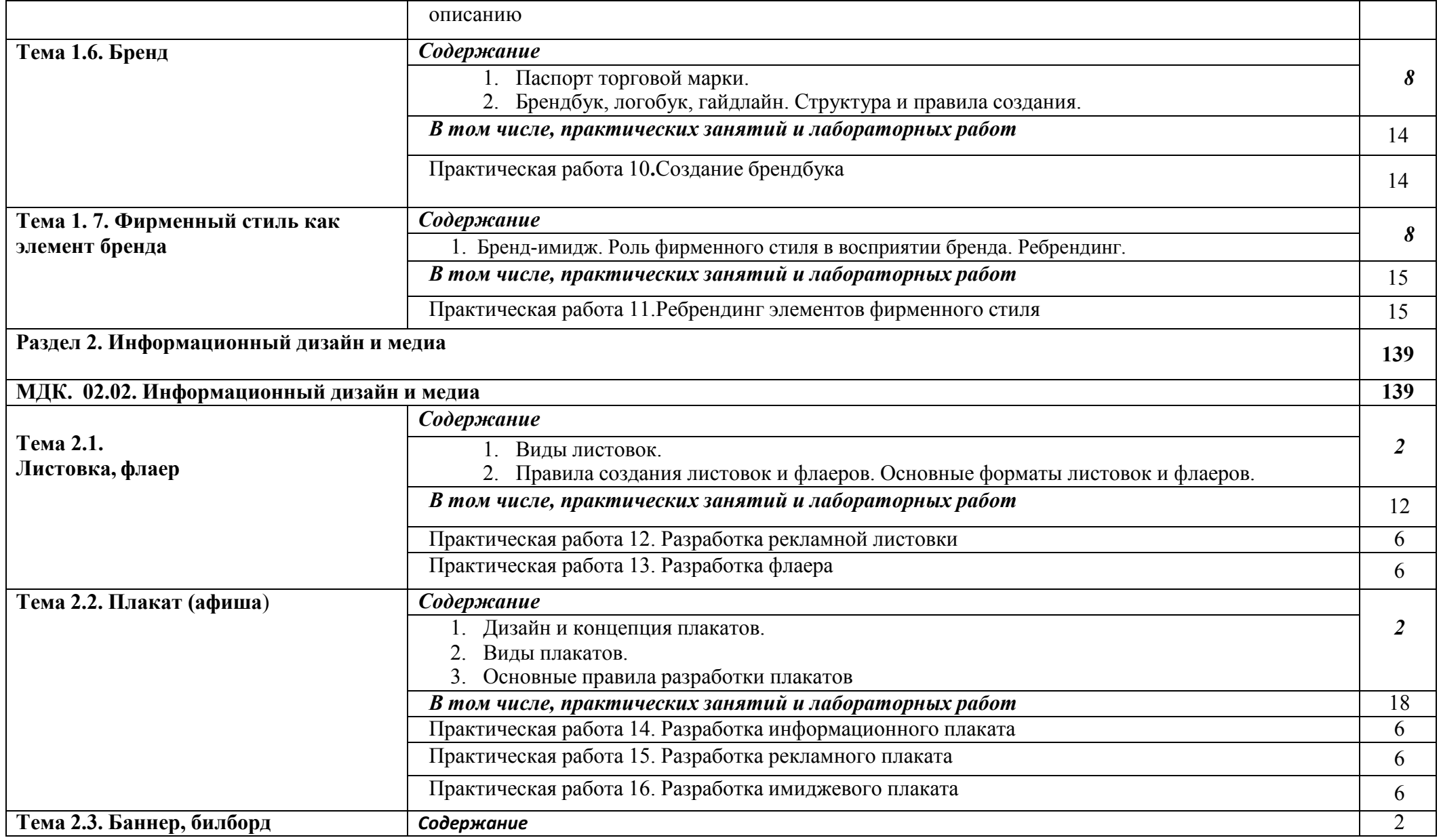

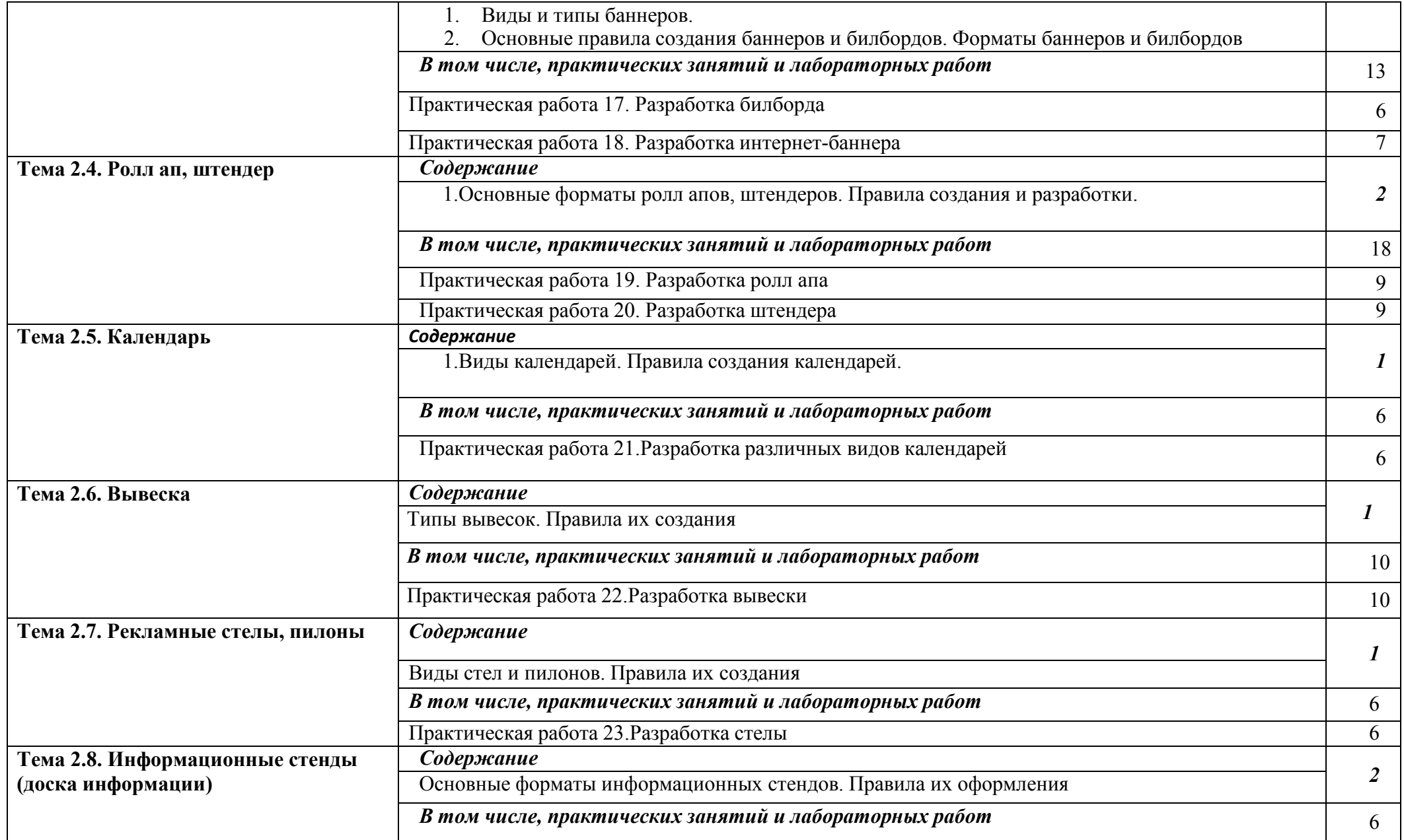

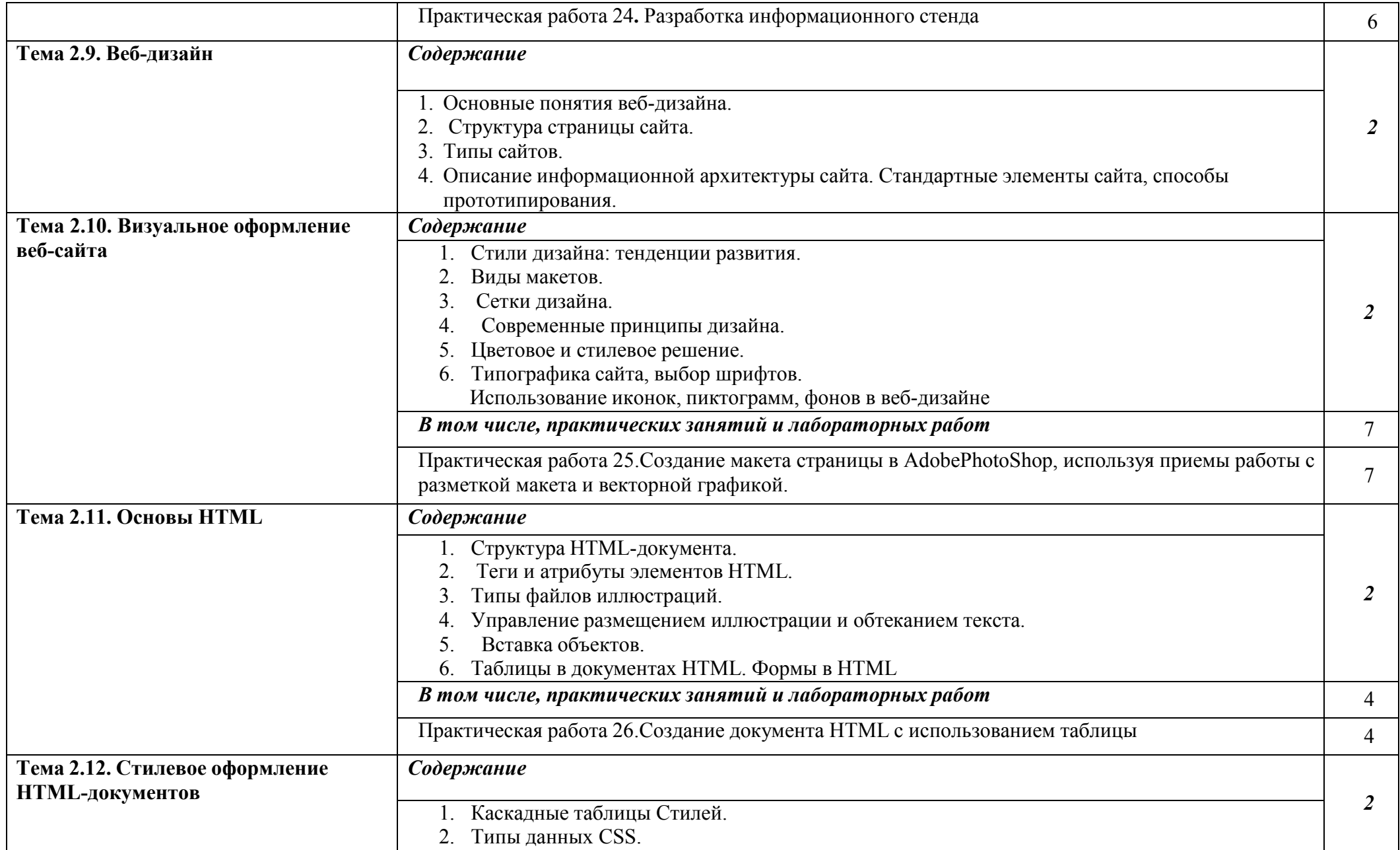

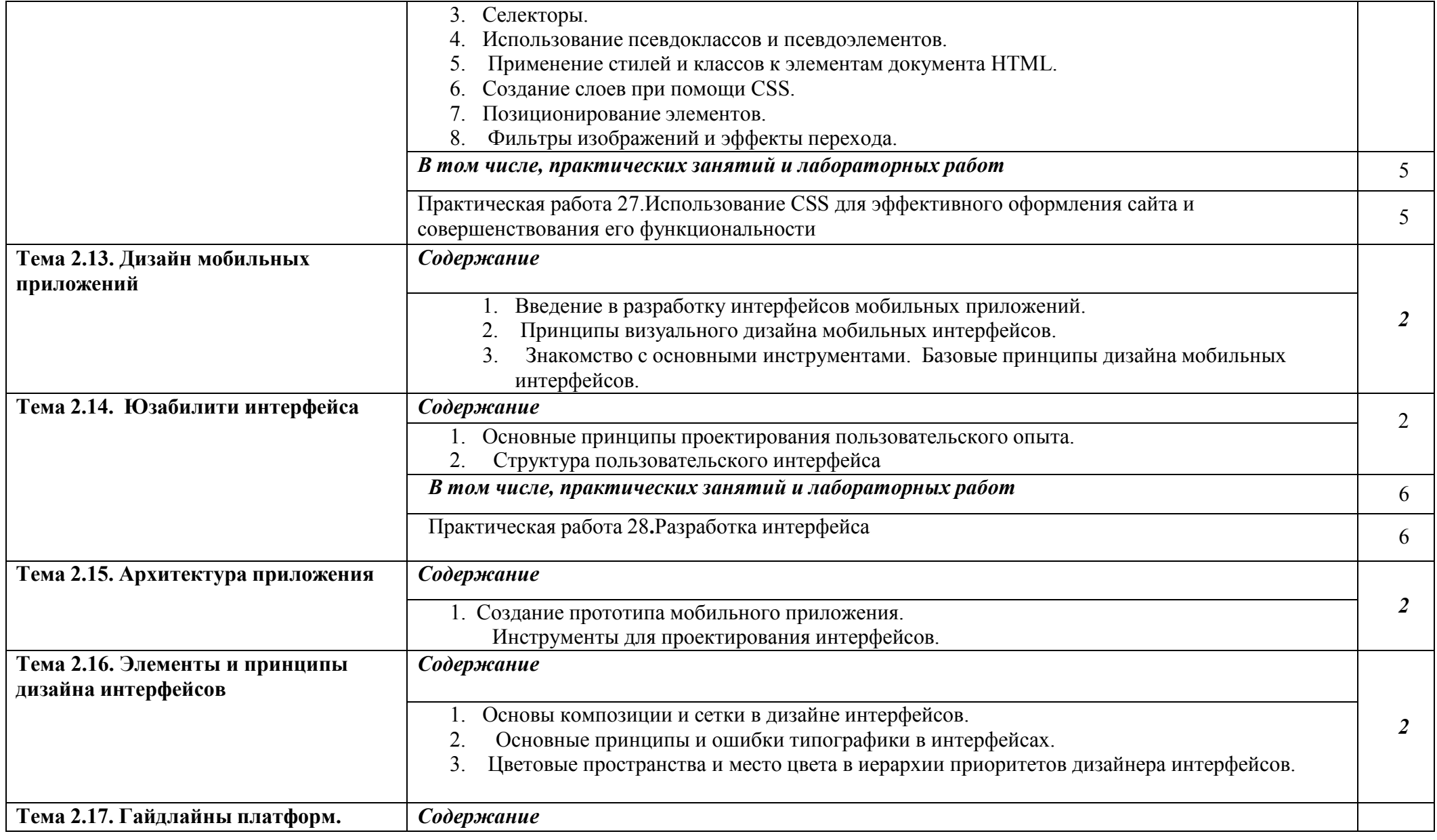

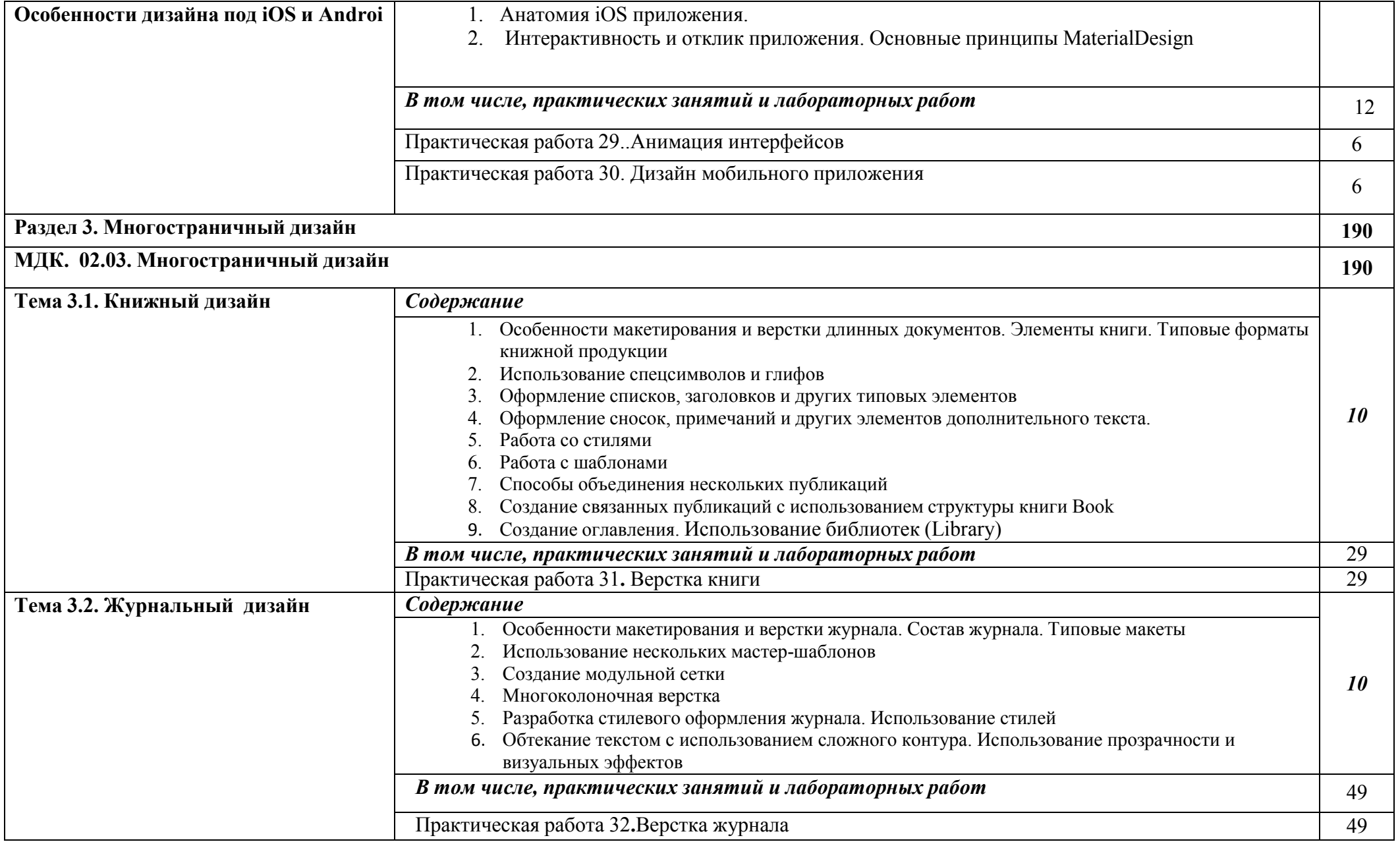

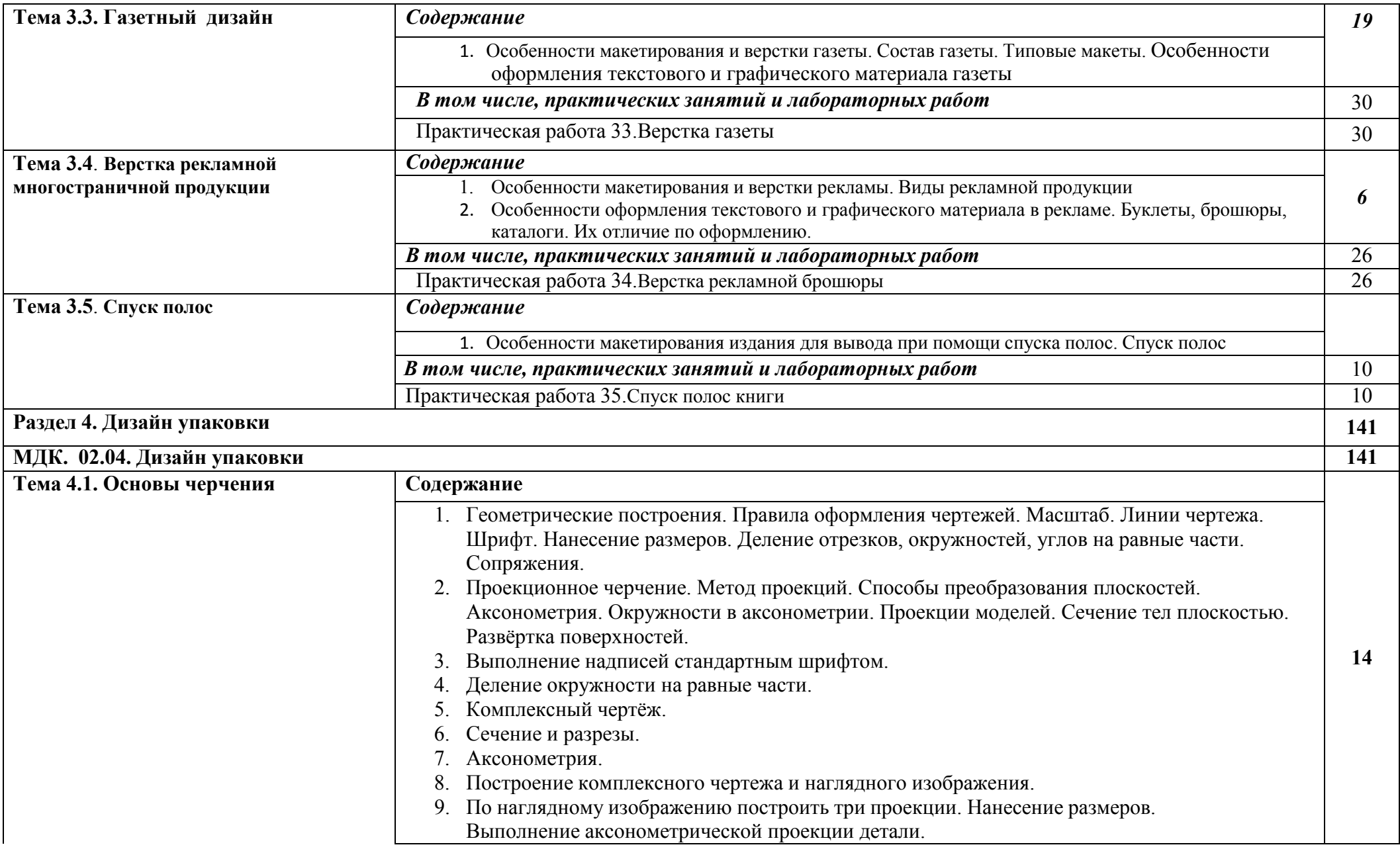

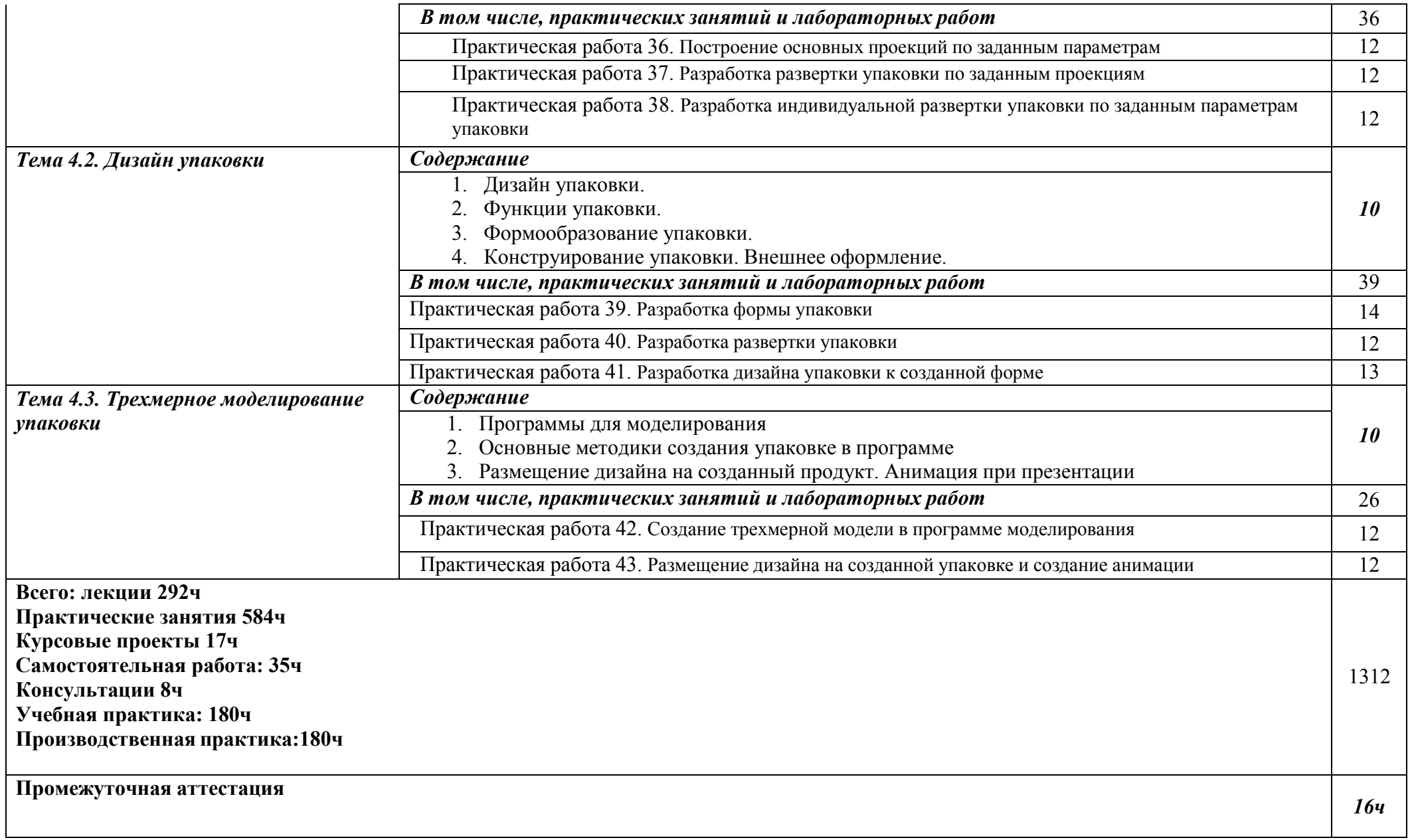

#### **2.3 Образовательные технологии, используемые при проведении аудиторных занятий**

Образовательные технологии, используемые при реализации различных видов учебной работы и дающие наиболее эффективные результаты освоения дисциплины.

В соответствии с требованиями ФГОС СПО по профессии реализация компетентностного подхода должна предусматривать широкое использование в учебном процессе активных и интерактивных форм проведения занятий (компьютерных симуляций, деловых и ролевых игр, разбор конкретных ситуаций, психологические и иные тренинги и т.д.) в сочетании с внеаудиторной работой с целью формирования и развития требуемых компетенций обучающихся.

Виды образовательных технологий.

Образовательная технология – это совокупность научно и практически обоснованных методов, и инструментов для достижения запланированных результатов в области образования. Применение конкретных образовательных технологий в учебном процессе определяется спецификой учебной деятельности, ее информационно-ресурсной основы и видов учебной работы.

1. Традиционные образовательные технологии ориентируются на организацию образовательного процесса, предполагающую прямую трансляцию знаний от преподавателя к студенту (преимущественно на основе объяснительно-иллюстративных методов обучения). Учебная деятельность студента носит в таких условиях, как правило, репродуктивный характер.

Примеры форм учебных занятий с использованием традиционных технологий:

Лекция – последовательное изложение материала в дисциплинарной логике, осуществляемое преимущественно вербальными средствами (монолог преподавателя).

Семинар – беседа преподавателя и студентов, обсуждение заранее подготовленных сообщений, проектов по каждому вопросу плана занятия с единым для всех перечнем рекомендуемой обязательной и дополнительной литературы.

Практическое занятие – занятие, посвященное освоению конкретных

умений и навыков по предложенному алгоритму.

Лабораторная работа – организация учебной работы с реальными материальными и информационными объектами, экспериментальная работа с аналоговыми моделями реальных объектов.

2. Технологии проблемного обучения – организация образовательного процесса, которая предполагает постановку проблемных вопросов, создание 20 учебных проблемных ситуаций для стимулирование активной познавательной деятельности студентов.

Примеры форм учебных занятий с использованием технологий проблемного обучения:

Проблемная лекция – изложение материала, предполагающее постановку проблемных и дискуссионных вопросов, освещение различных научных подходов, авторские комментарии, связанные с различными моделями интерпретации изучаемого материала.

Практическое занятие в форме практикума – организация учебной работы, направленная на решение комплексной учебно-познавательной задачи, требующей от студента применения как научно-теоретических знаний, так и практических навыков.

Практическое занятие на основе кейс-метода («метод кейсов», «кейсстади») – обучение в контексте моделируемой ситуации, воспроизводящей реальные условия научной, производственной, общественной деятельности. Обучающиеся должны проанализировать ситуацию, разобраться в сути проблем, предложить возможные решения и выбрать лучшее из них. Кейсы базируются на реальном фактическом материале или же приближены к реальной ситуации.

3. Игровые технологии – организация образовательного процесса, основанная на реконструкции моделей поведения в рамках предложенных сценарных условий.

Примеры форм учебных занятий с использованием игровых технологий:

Деловая игра – моделирование различных ситуаций, связанных с выработкой и принятием совместных решений, обсуждением вопросов в режиме «мозгового штурма», реконструкцией функционального взаимодействия в коллективе и т.п.

Ролевая игра – имитация или реконструкция моделей ролевого поведения в предложенных сценарных условиях.

4. Технологии проектного обучения – организация образовательного процесса в соответствии с алгоритмом поэтапного решения проблемной

задачи или выполнения учебного задания. Проект предполагает совместную учебно-познавательную деятельность группы студентов, направленную на выработку концепции, установление целей и задач, формулировку ожидаемых результатов, определение принципов и методик решения поставленных задач, планирование хода работы, поиск доступных и оптимальных ресурсов, поэтапную реализацию плана работы, презентацию результатов работы, их осмысление и рефлексию.

Основные типы проектов:

Исследовательский проект – структура приближена к формату научного исследования (доказательство актуальности темы, определение научной проблемы, предмета и объекта исследования, целей и задач, методов, источников, выдвижение гипотезы, обобщение результатов, выводы, обозначение новых проблем).

Творческий проект, как правило, не имеет детально проработанной структуры; учебно-познавательная деятельность студентов осуществляется в рамках рамочного задания, подчиняясь логике и интересам участников проекта, жанру конечного результата (газета, фильм, праздник и т.п.).

Информационный проект – учебно-познавательная деятельность с ярко выраженной эвристической направленностью (поиск, отбор и систематизация информации о каком-то объекте, ознакомление участников проекта с этой информацией, ее анализ и обобщение для презентации более широкой аудитории).

5. Интерактивные технологии – организация образовательного процесса, которая предполагает активное и нелинейное взаимодействие всех участников, достижение на этой основе личностно значимого для них образовательного результата. Наряду со специализированными технологиями такого рода принцип интерактивности прослеживается в большинстве современных образовательных технологий.

Примеры форм учебных занятий с использованием специализированных интерактивных технологий:

− лекция «обратной связи» – лекция–провокация (изложение материала с заранее запланированными ошибками),

− лекция-беседа,

− лекция-дискуссия,

− семинар-дискуссия – коллективное обсуждение какого-либо спорного вопроса, проблемы, выявление мнений в группе.

6. Информационно-коммуникационные образовательные технологии –

организация образовательного процесса, основанная на применении специализированных программных сред и технических средств работы с информацией.

Примеры форм учебных занятий с использованием информационнокоммуникационных технологий:

- − Лекция-визуализация изложение содержания сопровождается презентацией (демонстрацией учебных материалов, представленных в различных знаковых системах, в т.ч. иллюстративных, графических, аудио- и видеоматериалов).
- − Практическое занятие в форме презентации представление результатов проектной или исследовательской деятельности с использованием специализированных программных сред.

#### **3. Условия реализации программы профессионального модуля**

### **3.1. Требования к минимальному материально-техническому обеспечению**

Помещение кабинетов удовлетворяет требованиям Санитарноэпидемиологических правил и нормативов (СанПиН 2.4.2 № 178-02) и оснащено типовым оборудованием, указанным в настоящих требованиях, в том числе специализированная учебная мебель и средства обучения, достаточными для выполнения требований к уровню подготовки обучающихся.

Кабинеты оснащены мультимедийным оборудованием, посредством которых участники образовательного процесса могут просматривать визуальную, создавать презентации, видеоматериалы, иные документы.

#### **3.2 Информационное обеспечение обучения.**

#### **Основные источники:**

МДК.02.01

− Дмитриева Л.М. Бренд в современной культуре: Монография/Дмитриева Л.М. - Москва : Магистр, НИЦ ИНФРА-М, 2018. - 200 с https://new.znanium.com/read?id=303246

− Дизайн и рекламные технологии: Учебное пособие / Ткаченко О.Н.; Под ред. Дмитриевой Л.М. - Москва :Магистр, НИЦ ИНФРА-М, 2019. - 176 с. https://new.znanium.com/read?id=330335

#### МДК.02.02

− Пашкова, И.В. Проектирование: проектирование упаковки и малых форм полиграфии : учеб. наглядное пособие / И.В. Пашкова. - Кемерово : Кемеров. гос. ин-т культуры, 2018. - 180 с. https://new.znanium.com/catalog/document?id=344191

#### МДК.02.03

Леонидова, Г.Ф. Настольные издательские системы : учеб. пособие / Г.Ф. Леонидова. - Кемерово : Кемеров. гос. ин-т культуры, 2018. - 136 с. https://new.znanium.com/read?id=344241

Шпаков, П. С. Основы компьютерной графики [Электронный

22

 $\overline{a}$ 

ресурс] : учеб. пособие / П. С. Шпаков, Ю. Л. Юнаков, М. В. Шпакова. - Красноярск : Сиб. федер. ун-т, 2018. - 398 с. https://new.znanium.com/catalog.php?bookinfo=507976

−

МДК.02.04

Пашкова, И.В. Проектирование: проектирование упаковки и малых форм полиграфии : учеб. наглядное пособие / И.В. Пашкова. - Кемерово : Кемеров. гос. ин-т культуры, 2018. - 180 с. https://new.znanium.com/catalog/document?id=344191

Жабинский В.И. Рисунок : учебное пособие / В.И. Жабинский, А.В. Винтова. — Москва : ИНФРА-М, 2020. — 256 с., [16] с. цв. ил. — (Среднее профессиональное образование). http://new.znanium.com/catalog.php?bookinfo=1009462

### **3.3. Перечень информационных технологий**

В рамках изучения дисциплины используются следующие информационные технологии:

электронно-библиотечная система «Znanium.com» (расположенная по электронному адресу http://znanium.com/catalog), электронно-библиотечная система «Ibooks.ru» (расположенная по электронному адресу https://ibooks.ru/home.php?routine=bookshelf);

презентационные материалы, разработанные в целях визуализации учебного материала и повышения наглядности обучения, в соответствии с календарно тематическим планом по дисциплине;

в рамках изучения дисциплины используется пакет программ Microsoft Office

### **3.4 Условия реализации программы для обучающихся инвалидов и лиц с ограниченными возможностями здоровья**

Инвалиды и лица с ограниченными возможностями здоровья, обучающиеся по программе подготовки 54.01.20Графический дизайнер, обеспечиваются печатными и электронными образовательными ресурсами в формах, адаптированных к ограничениям их здоровья.

Специфика получаемой направленности (профиля) образовательной

программы предполагает возможность обучения следующих категорий инвалидов и лиц с ограниченными возможностями здоровья:

- с ограничением двигательных функций;

- с нарушениями слуха;
- с нарушениями зрения.

Организация образовательного процесса обеспечивает возможность беспрепятственного доступа обучающихся с ограниченными возможностями здоровья и (или) инвалидов в учебные аудитории и другие помещения, для этого имеются пандусы, поручни, лифты и расширенные дверные проемы.

В учебных аудиториях и лабораториях имеется возможность оборудовать места для студентов-инвалидов с различными видами нарушения здоровья, в том числе опорно-двигательного аппарата и слуха. Освещенность учебных мест устанавливается в соответствии с положениями СНиП 23-05-95 «Естественное и искусственное освещения». Все предметы, необходимые для учебного процесса, располагаются в зоне максимальной досягаемости вытянутых рук.

Помещения предусматривают учебные места для лиц с ограниченными возможностями здоровья и инвалидов, имеющих сердечно-сосудистые заболевания, они оборудованы солнцезащитными устройствами (жалюзи), в них имеется система климат-контроля.

# **4. Контроль и оценка результатов освоения профессионального модуля**

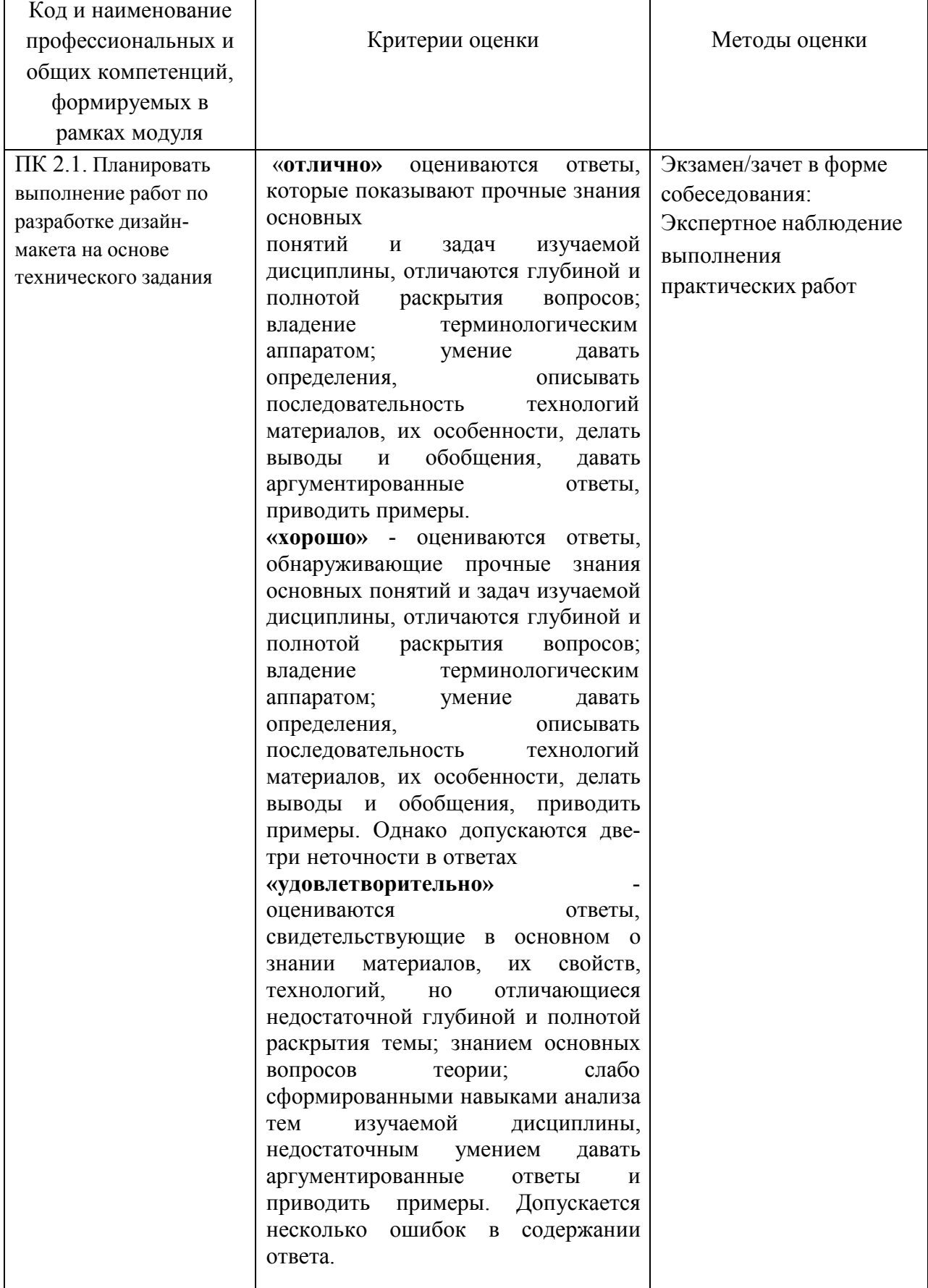

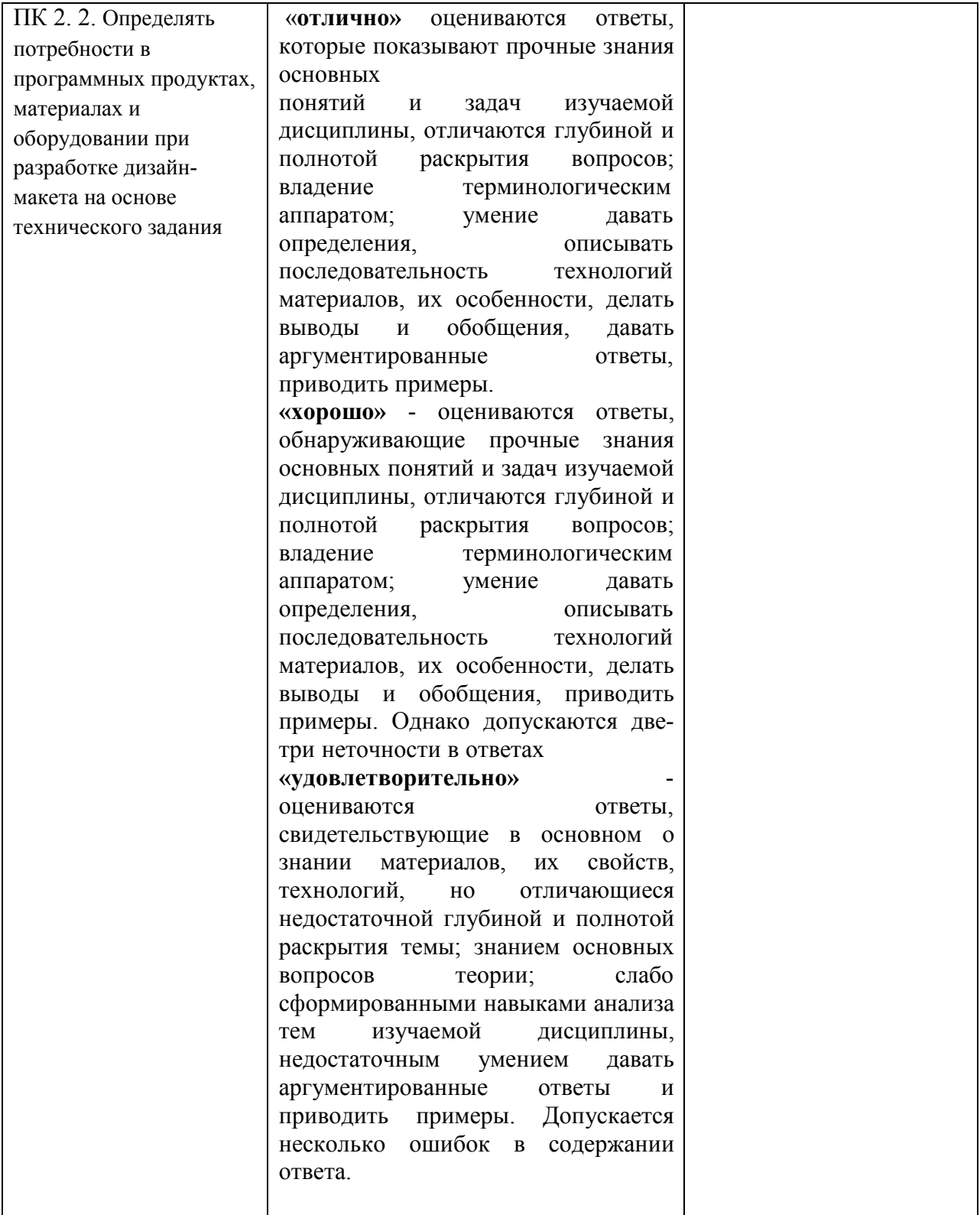

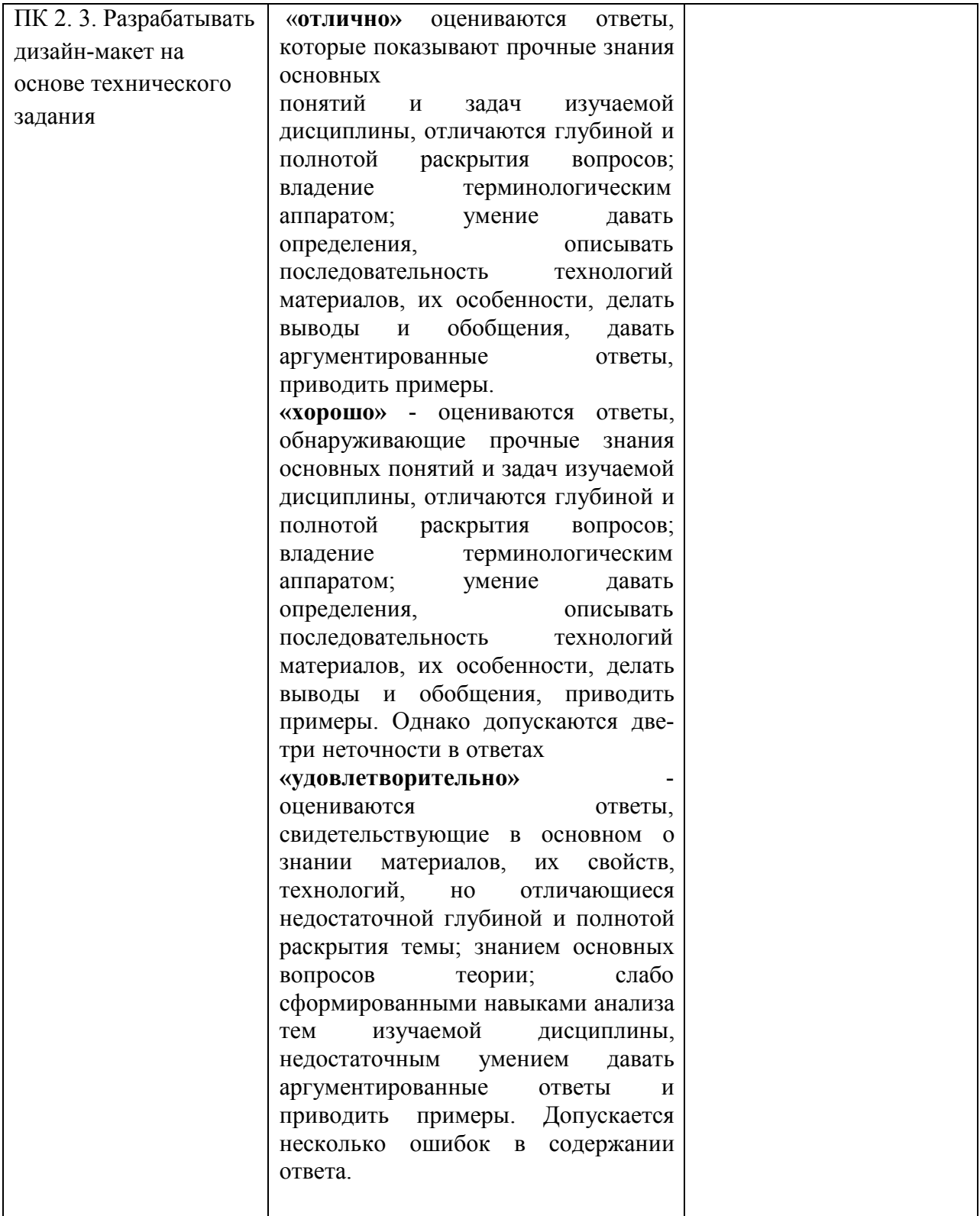

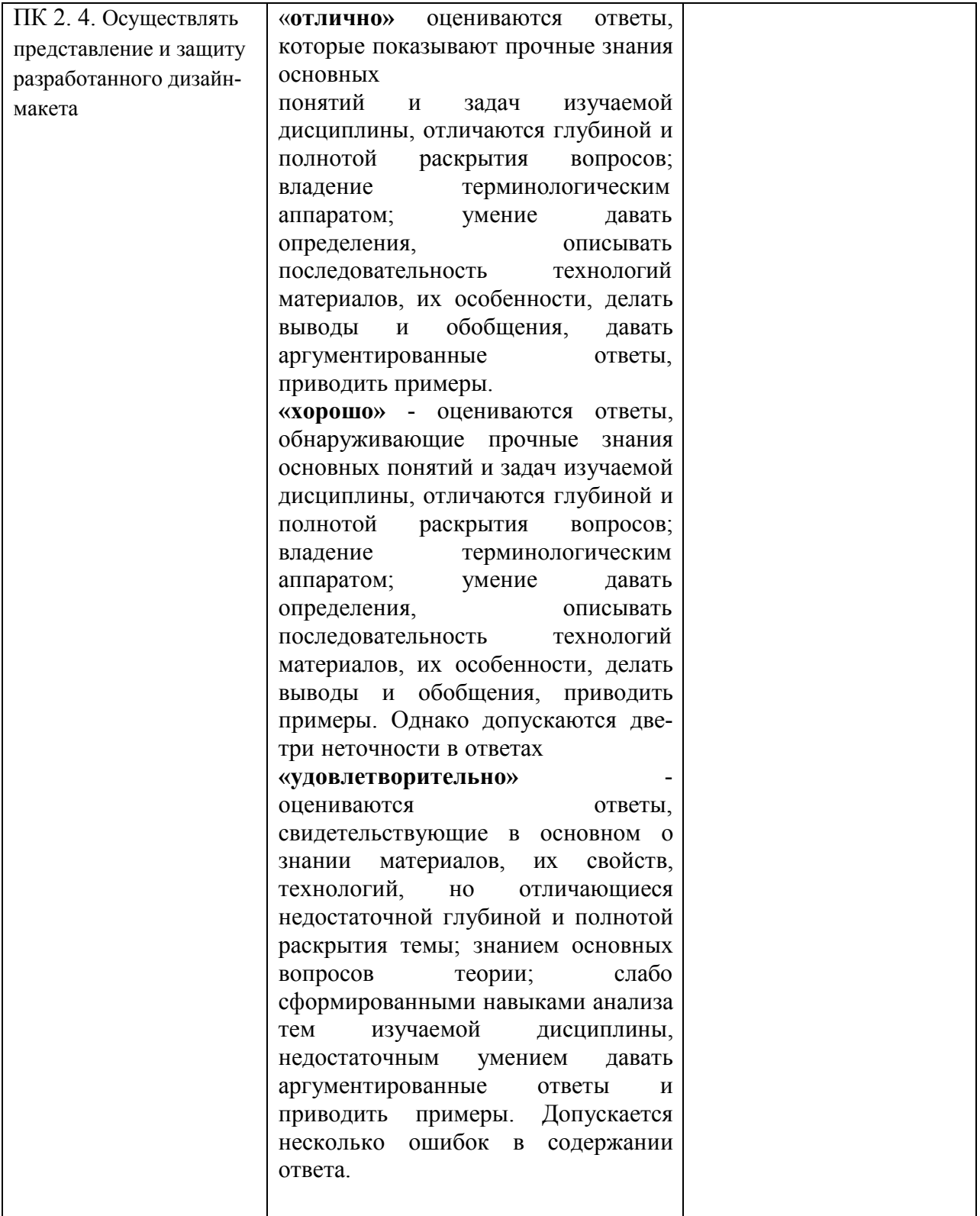

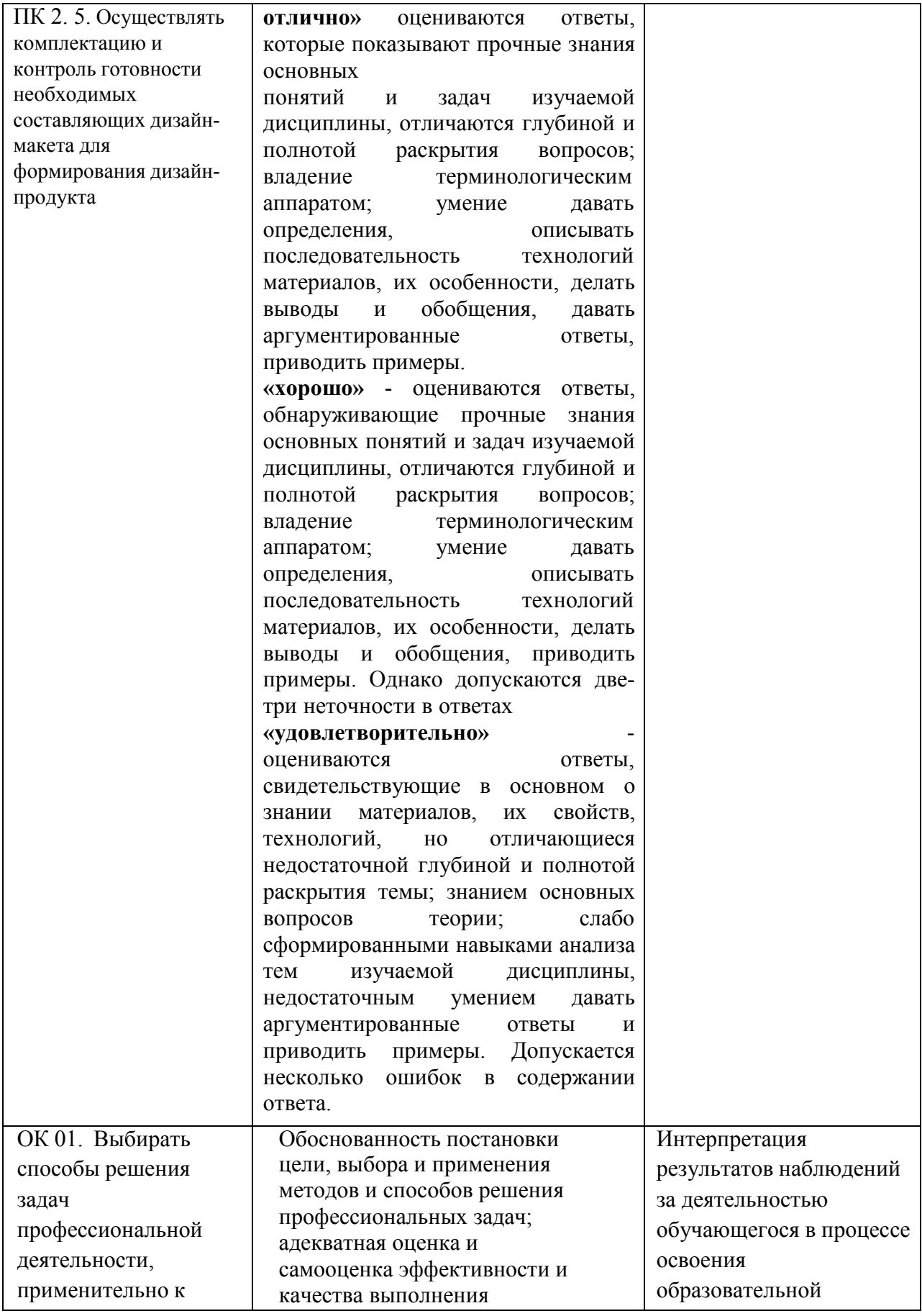

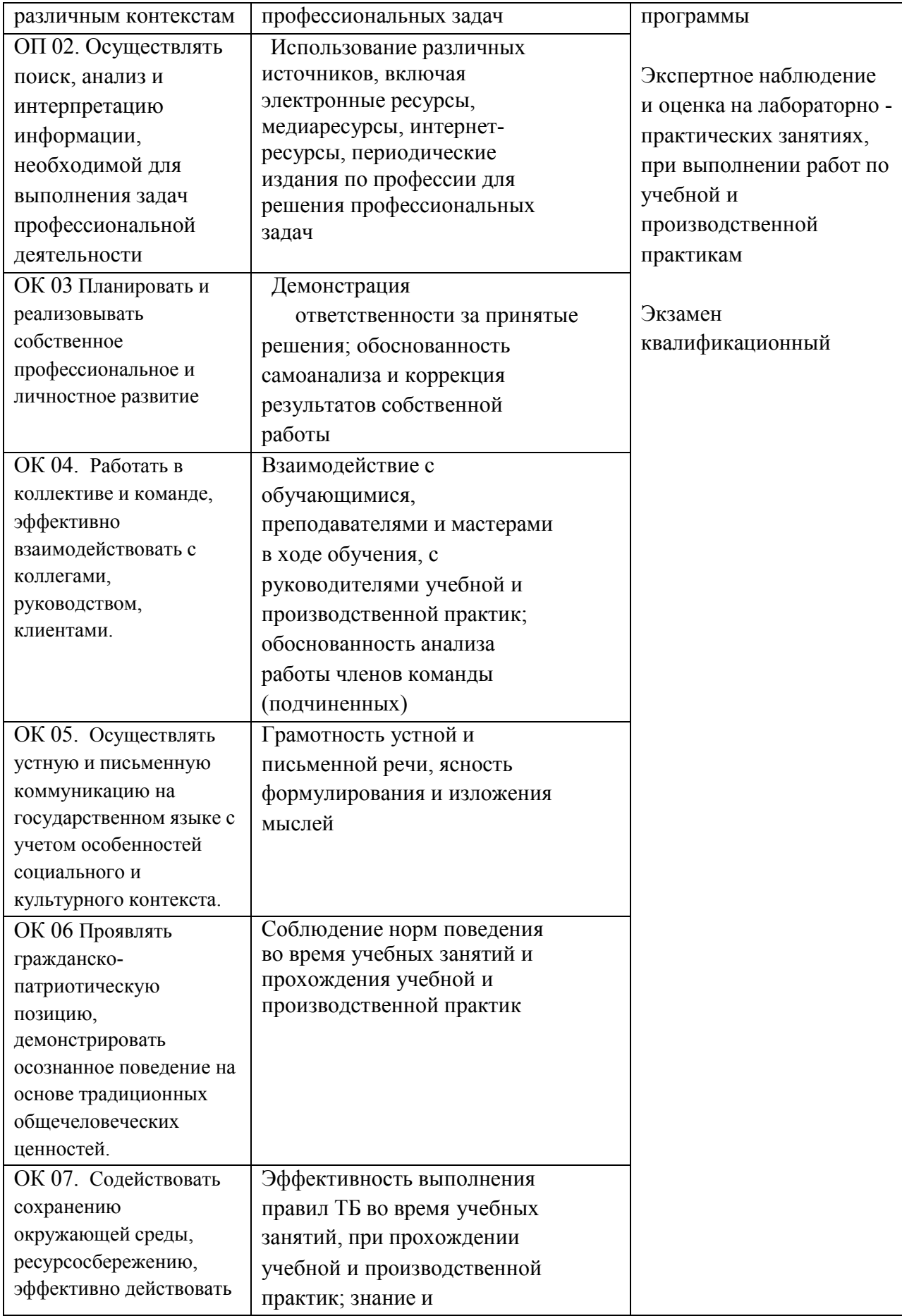

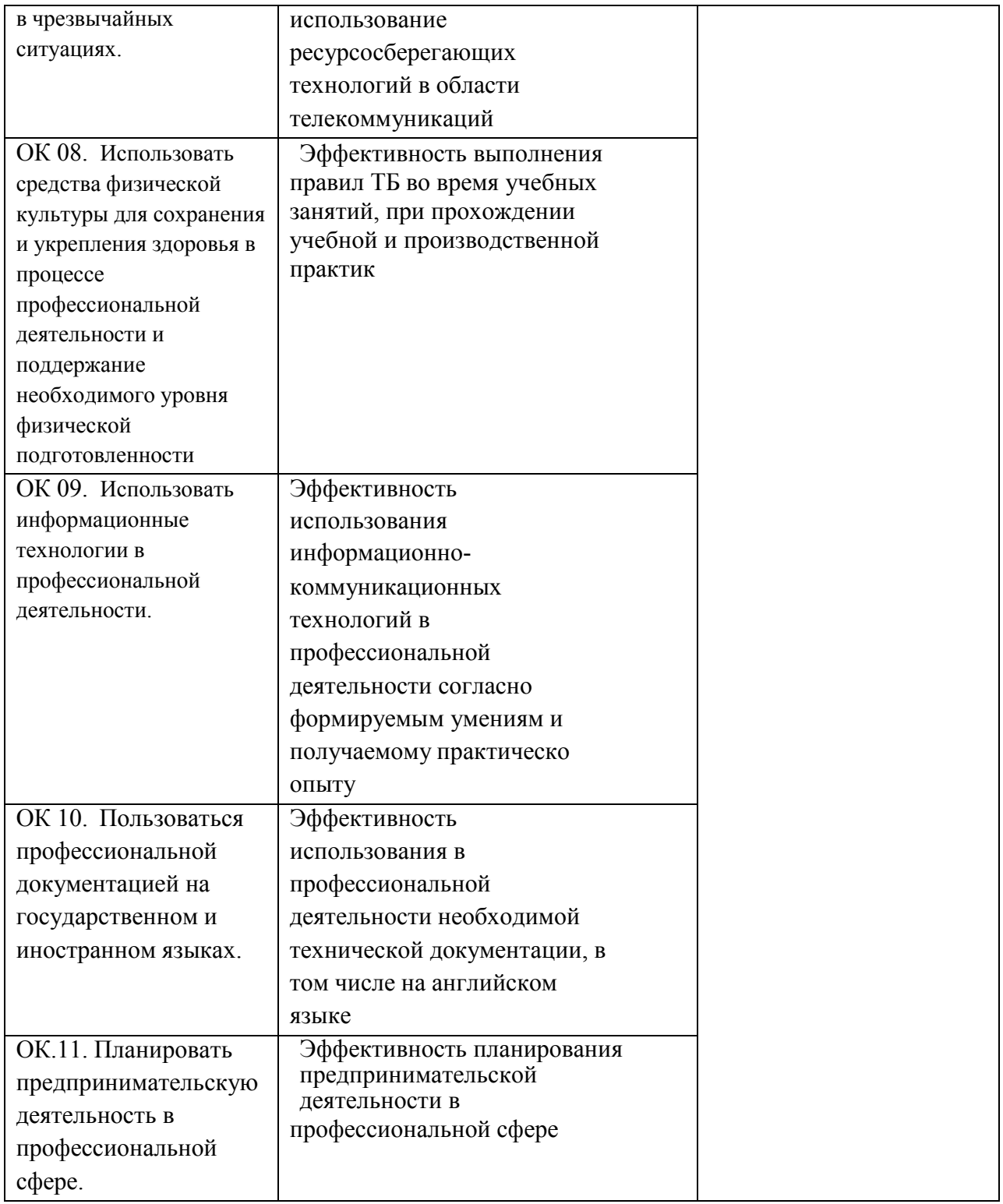

**5. Оценка освоения достижений личностных результатов воспитательной работы** 

Оценка достижения обучающимися личностных результатов (далее – ЛР) проводиться в рамках контрольных и оценочных процедур, предусмотренных данной Программой.

**Способы контроля результатов и критерии результативности реализации воспитательной работы обучающихся академического колледжа**.

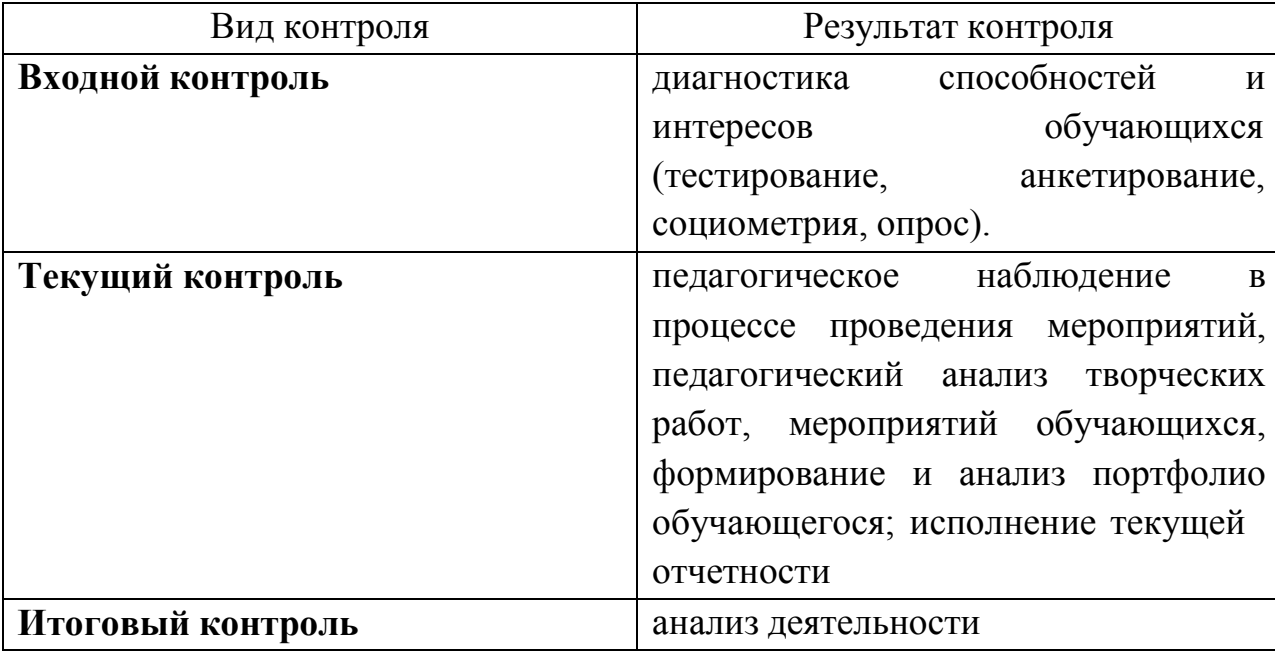

**Комплекс критериев оценки личностных результатов обучающихся:** 

− демонстрация интереса к будущей профессии;

− оценка собственного продвижения, личностного развития;

− положительная динамика в организации собственной учебной деятельности по результатам самооценки, самоанализа и коррекции ее результатов;

− ответственность за результат учебной деятельности и подготовки к профессиональной деятельности;

− проявление высокопрофессиональной трудовой активности;

− участие в исследовательской и проектной работе;

− участие в конкурсах профессионального мастерства, олимпиадах по профессии, викторинах, в предметных неделях;

− соблюдение этических норм общения при взаимодействии с обучающимися, преподавателями, руководителями практик;

− конструктивное взаимодействие в учебном коллективе;

− демонстрация навыков межличностного делового общения, социального имиджа;

− готовность к общению и взаимодействию с людьми самого разного статуса, этнической, религиозной принадлежности и в многообразных обстоятельствах;

− сформированность гражданской позиции; участие в волонтерском движении;

− проявление мировоззренческих установок на готовность молодых людей к работе на благо Отечества;

− проявление правовой активности и навыков правомерного поведения, уважения к Закону;

− отсутствие фактов проявления идеологии терроризма и экстремизма среди обучающихся;

− отсутствие социальных конфликтов среди обучающихся, основанных на межличностной, межрелигиозной почве;

участие в реализации просветительских программ, поисковых, военно-исторических, краеведческих отрядах и молодежных объединениях;

добровольческие инициативы по поддержки инвалидов и престарелых граждан;

проявление экологической культуры, бережного отношения к родной земле, природным богатствам России и мира;

33

− демонстрация умений и навыков разумного природопользования, нетерпимого отношения к действиям, приносящим вред экологии;

− демонстрация навыков здорового образа жизни и высокий уровень культуры здоровья обучающихся;

− проявление культуры потребления информации, умений и навыков пользования компьютерной техникой, навыков отбора и критического анализа информации, умения ориентироваться в информационном пространстве;

− участие в конкурсах профессионального мастерства и в командных проектах;

− проявление экономической и финансовой культуры, экономической грамотности а также собственной адекватной позиции по отношению к социально-экономической действительности.